# The zref-vario package<sup>\*</sup>

# Code documentation

Gustavo Barros†

2023-08-15

# **EXPERIMENTAL**

# **Contents**

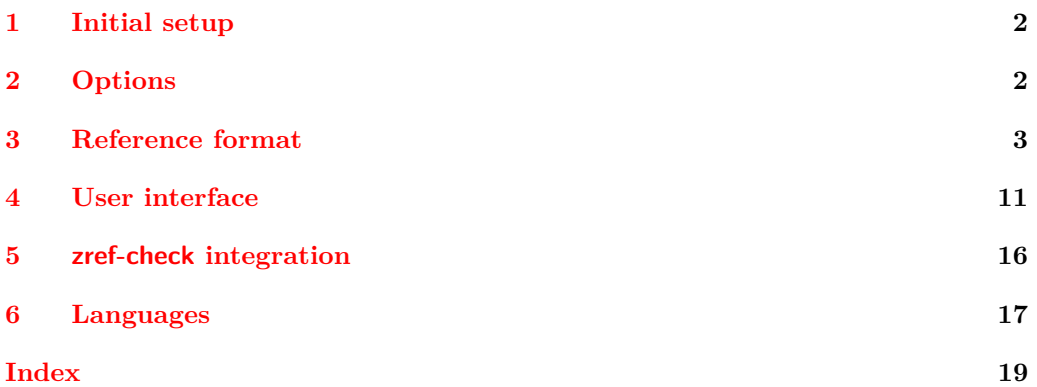

<sup>∗</sup>This file describes v0.1.9, released 2023-08-15.

<sup>†</sup><https://github.com/gusbrs/zref-vario>

# <span id="page-1-16"></span><span id="page-1-0"></span>**1 Initial setup**

Start the DocStrip guards.

```
1 ⟨∗package⟩
```
Identify the internal prefix (IAT<sub>E</sub>X3 DocStrip convention).

```
2 ⟨@@=zrefvario⟩
```
<span id="page-1-7"></span><sup>3</sup> \NeedsTeXFormat{LaTeX2e}

Identify the package.

- <span id="page-1-9"></span><sup>4</sup> \ProvidesExplPackage {zref-vario} {2023-08-15} {0.1.9}
- <sup>5</sup> {Extended LaTeX page cross-references with varioref and zref-clever}

Required packages. Note that zref-clever v0.2.0-alpha, from 2022-01-28, requires a kernel 2021-11-15 or newer.

```
6 \RequirePackage { zref-clever } [ 2022-01-28 ] % v0.2.0-alpha
7 \RequirePackage { varioref }
```
Also note that, contrary to zref-clever, zref-vario is incompatible with cleveref, because the latter patches varioref in ways that break zref-vario.

# <span id="page-1-1"></span>**2 Options**

<span id="page-1-17"></span>\zvsetup

\zvsetup Provide \zvsetup.

\zvsetup{⟨options⟩}

```
8 \NewDocumentCommand \zvsetup { m }
   9 { \keys_set:nn { zref-vario/setup } {#1} }
```
(*End of definition for* \zvsetup*.*)

#### **pageprop**

```
10 \tl_new:N \l__zrefvario_pageprop_tl
11 \keys_define:nn { zref-vario/setup }
12 \qquad \mathbf{f}13 pageprop .code:n =
14 {
15 \zref@ifpropundefined {#1}
16 { \msg_warning:nnn { zref-vario } { pageprop-not-declared } {#1} }
17 \left\{ \begin{array}{c} \end{array} \right.18 \zref@iflistcontainsprop { \ZREF@mainlist } {#1}
19 { \tl_set:Nn \l__zrefvario_pageprop_tl {#1} }
20 { \msg_warning:nnn { zref-vario } { pageprop-not-in-main } {#1} }
21 }
22 },
23 pageprop .value_required:n = true ,
24 pageprop .initial:n = { page },
25 }
26 \AddToHook { begindocument }
27 {
```

```
28 \keys_define:nn { zref-vario/setup }
29 {
30 pageprop .code:n =
31 \qquad \qquad \qquad32 \msg_warning:nnn { zref-vario }
33 { option-preamble-only } { pageprop }
34 }
35 }
36 }
37 \msg_new:nnn { zref-vario } { option-preamble-only }
38 { Option~'#1'~only~available~in~the~preamble~\msg_line_context:. }
39 \msg_new:nnn { zref-vario } { pageprop-not-declared }
40 \frac{1}{20}41 Property~'#1'~not~declared~\msg_line_context:.~
42 Using~default~'page'~property.
43 }
44 \msg_new:nnn { zref-vario } { pageprop-not-in-main }
45 {
46 Property~'#1'~not~in~main~list~\msg_line_context:.~
47 Using~default~'page'~property.
48 }
```
# <span id="page-2-12"></span><span id="page-2-11"></span><span id="page-2-9"></span><span id="page-2-8"></span><span id="page-2-0"></span>**3 Reference format**

<span id="page-2-23"></span><span id="page-2-22"></span><span id="page-2-21"></span><span id="page-2-20"></span><span id="page-2-19"></span><span id="page-2-17"></span><span id="page-2-16"></span><span id="page-2-15"></span><span id="page-2-14"></span><span id="page-2-5"></span><span id="page-2-4"></span><span id="page-2-3"></span><span id="page-2-2"></span><span id="page-2-1"></span>Provide some functions to define options names in a standard form.

```
\_zrefvario_ref_opt_default_cs:nn \___zrefvario_ref_opt_default_cs:nn {\langleoption} {\langlesignature}}
                            49 \cs_new:Npn \__zrefvario_ref_opt_default_cs:nn #1#2
                            50 { __zrefvario_ref_opt_default_ #1 : #2 }
                           (End of definition for \__zrefvario_ref_opt_default_cs:nn.)
\__zrefvario_base_lang:n \__zrefvario_base_lang:n {⟨language⟩}
                            51 \cs_new:Npn \__zrefvario_base_lang:n #1
                            52 \times 1253 \zrefclever_language_if_declared:nTF {#1}
                            54 { \tl_use:c { \zrefclever_language_varname:n {#1} } }
                            55 { zv_unknown_language }
                            56 }
                            57 \cs_generate_variant:Nn \__zrefvario_base_lang:n { e }
                           (End of definition for \__zrefvario_base_lang:n.)
    \l_zrefvario_ref_language_tl An internal version of \l_zrefclever_ref_language_tl, since we need to retreive the
                           current value of the variable in multiple places.
                            58 \tl_new:N \l__zrefvario_ref_language_tl
                            59 \tl_set:Nn \l__zrefvario_ref_language_tl { \l_zrefclever_ref_language_tl }
                           (End of definition for \l__zrefvario_ref_language_tl.)
\__zrefvario_ref_opt_name_lang_tl:nn \__zrefvario_ref_opt_name_lang_tl:nn {⟨lang⟩} {⟨option⟩}
                            60 \cs_new:Npn \__zrefvario_ref_opt_name_lang_tl:nn #1#2
                            61 { g__zrefvario_ref_opt_lang_ \__zrefvario_base_lang:n {#1} _ #2 _tl }
                            62 \cs generate variant:Nn \ zrefvario ref opt name lang tl:nn { en }
```

```
\__zrefvario_ref_opt_name_lang_cs:nnn \__zrefvario_ref_opt_name_lang_cs:nnn {⟨lang⟩} {⟨option⟩} {⟨signature⟩}
                            63 \cs_new:Npn \ zrefvario_ref_opt_name_lang_cs:nnn #1#2#3
                            64 { __zrefvario_ref_opt_lang_ \__zrefvario_base_lang:n {#1} _ #2 : #3 }
                            65 \cs_generate_variant:Nn \__zrefvario_ref_opt_name_lang_cs:nnn { enn }
                           (End of definition for \__zrefvario_ref_opt_name_lang_cs:nnn.)
                               Retrieving options values.
    \__zrefvario_ref_opt_tl_get:nnN
   \__zrefvario_ref_opt_cs_get:nnnN
                                \__zrefvario_ref_opt_tl_get:nnN {⟨lang⟩} {⟨option⟩} {⟨tl var to set⟩}
                                \__zrefvario_ref_opt_cs_get:nnnN {⟨lang⟩} {⟨option⟩}
                                   \{\langle cs \space signature \rangle\} \ \{\langle cs \space to \space set \rangle\}66 \cs_new_protected:Npn \__zrefvario_ref_opt_tl_get:nnN #1#2#3
                            67 \frac{1}{2}68 \tl_if_exist:cTF
                            69 { \_zrefvario_ref_opt_name_lang_tl:nn {#1} {#2} }
                            70 {
                            71 \tl_set_eq:Nc #3
                            72 { \_zrefvario_ref_opt_name_lang_tl:nn {#1} {#2} }
                            73 }
                            74 {
                            75 \tl_set_eq:Nc #3
                            76 { \_zrefvario_ref_opt_name_lang_tl:nn { zv_unknown_language } {#2} }
                            77 }
                            78 }
                            \gamma9 \cs_generate_variant:Nn \__zrefvario_ref_opt_tl_get:nnN { xnN }
                            \circledcirc \cs_new_protected:Npn \__zrefvario_ref_opt_cs_get:nnnN #1#2#3#4
                            \overline{\phantom{a}}\phantom{a} \overline{\phantom{a}}\phantom{a}82 \cs_if_exist:cTF
                            83 \{ \ \ \angle \_zrefvario_ref_opt_name_lang_cs:nnn {#1} {#2} {#3} }
                            84 {
                            85 \cs set eq:Nc #4
                            86 { \__zrefvario_ref_opt_name_lang_cs:nnn {#1} {#2} {#3} }
                            87 }
                            88 {
                            89 \cs_if_exist:cTF
                            90 { \__zrefvario_ref_opt_default_cs:nn {#2} {#3} }
                            91 \{92 \qquad \qquad \csc \text{set_eq:}Nc #4
                            93 \{\ \}_{2x \in \mathbb{R}^3 \} \{ \ \}_{2x \in \mathbb{R}^3 \} }
                            94 }
                            95 \qquad \qquad96 \csc_set_eq:Nc #4
                            \overline{97} \overline{6}98 \__zrefvario_ref_opt_name_lang_cs:nnn
                            99 { zv_unknown_language } {#2} {#3}
                            100 }
                            101 }
                           102103 }
                           104 \cs_generate_variant:Nn \__zrefvario_ref_opt_cs_get:nnnN { xnnN }
```
<span id="page-3-25"></span><span id="page-3-24"></span><span id="page-3-23"></span><span id="page-3-22"></span><span id="page-3-21"></span><span id="page-3-20"></span><span id="page-3-19"></span><span id="page-3-18"></span><span id="page-3-17"></span><span id="page-3-16"></span><span id="page-3-15"></span><span id="page-3-14"></span><span id="page-3-13"></span><span id="page-3-12"></span><span id="page-3-11"></span><span id="page-3-10"></span><span id="page-3-9"></span><span id="page-3-8"></span><span id="page-3-7"></span><span id="page-3-6"></span><span id="page-3-5"></span><span id="page-3-4"></span><span id="page-3-3"></span><span id="page-3-2"></span><span id="page-3-1"></span><span id="page-3-0"></span>(*End of definition for* \\_\_zrefvario\_ref\_opt\_name\_lang\_tl:nn*.*)

<span id="page-4-1"></span>(*End of definition for* \\_\_zrefvario\_ref\_opt\_tl\_get:nnN *and* \\_\_zrefvario\_ref\_opt\_cs\_get:nnnN*.*)

Handle the options set of the user commands, and add support for varioref optional arguments. All commands can receive the same set of options  $\zeta$ and these are processed the same way and "consumed" by any \zcref or \zcpageref calls. Besides those, vother is made available for \zvpageref, corresponding to its second optional argument, and vcurrent which is available to all commands except \fullref, corresponding to their first optional arguments. The distinction between \l\_\_zrefvario\_reftextcurrent\_tl and \l\_\_zrefvario\_vref\_reftextcurrent\_tl is in their default/initial values. The default values for the optional arguments of \vpageref, \vrefrange, and \vpagerefrange are set to \reftextcurrent, while the default value of the optional argument of \vref is empty.

```
105 \tl_new:N \l__zrefvario_reftextcurrent_tl
106 \tl_set:Nn \l__zrefvario_reftextcurrent_tl { \reftextcurrent }
107 \tl_new:N \l__zrefvario_vref_reftextcurrent_tl
108 \tl_new:N \l__zrefvario_reftextother_tl
109 \keys_define:nn { zref-vario/current }
110 \, \text{f}111 vcurrent .code:n =
112 f
113 \text{ltl}\_set:\text{Nn }\lceil\_z\right.\114 \tl_set:Nn \l_zrefvario_vref_reftextcurrent_tl {#1}
115 },
116 vcurrent .value_required:n = true,
117 }
118 \keys_define:nn { zref-vario/other }
119 {
120 vother .tl_set:N = \l__zrefvario_reftextother_tl ,
121 vother .value_required:n = true,<br>122 }
122 }
123 \keys_define:nn { }
124 \frac{124}{2}125 zref-vario/ref .inherit:n =
126 { zref-clever/reference } ,
127 zref-vario/ref-oneoptarg .inherit:n =
128 { zref-clever/reference , zref-vario/current } ,
129 zref-vario/ref-twooptargs .inherit:n =
130 { zref-clever/reference , zref-vario/current , zref-vario/other } ,
131 }
```
<span id="page-4-5"></span>\zvLanguageSetup User interface for setting "strings" (reftext... options) and "formats" (...format options) for each language.

```
\zvLanguageSetup{⟨language⟩}{⟨options⟩}
```

```
132 \tl_new:N \l__zrefvario_setup_language_tl
133 \seq_new:N \g__zrefvario_setup_languages_seq
134 \NewDocumentCommand \zvLanguageSetup { m m }
135 \frac{1}{2}136 \AddToHook { begindocument/before }
137 \sim f
138 \group_begin:
139 \zrefclever_language_if_declared:nTF {#1}
140 \left\{ \begin{array}{c} 140 & 1 \end{array} \right\}
```

```
141 \tl_set:Nn \l__zrefvario_setup_language_tl {#1}
142 \keys_set:nn { zref-vario/langsetup } {#2}
143 \seq_gput_right:Nx \g__zrefvario_setup_languages_seq
144 \{\ \mathcal{N}_{\text{2}r} efvario_base_lang:n {#1} }
145 }
146 { \msg_warning:nnn { zref-vario } { unknown-language-setup } {#1} }
147 \qquad \qquad \qquad \qquad \qquad \qquad \qquad147 \qquad \qquad \qquad149
148 }
149 }
150 \msg_new:nnn { zref-vario } { unknown-language-setup }
151 \frac{151}{151}152 Language~'#1'~is~unknown~\msg_line_context:.~Can't~set~it~up.~
153 The~language~must~be~declared~for~'zref-clever',~see~its~documentation.
154 }
155 \@onlypreamble \zvLanguageSetup
```
<span id="page-5-9"></span><span id="page-5-6"></span><span id="page-5-5"></span>(*End of definition for* \zvLanguageSetup*.*)

```
156 \cs_new_protected:Npn \__zrefvario_opt_tl_gset:Nn #1#2
157 \{158 \tl_if_exist:NF #1
159 { \tl_new:N #1 }
160 \tl_gset:Nn #1 {#2}
161 }
162 \cs_generate_variant:Nn \__zrefvario_opt_tl_gset:Nn { cn }
163 \keys_define:nn { zref-vario/langsetup }
164 {
165 reftextfaceafter .code:n =
166 \sqrt{ }167 \__zrefvario_opt_tl_gset:cn
168 \left\{ \begin{array}{c} \end{array} \right.169 \__zrefvario_ref_opt_name_lang_tl:en
170 \{ \lceil \log_2 x \rceil \leq 1 \}171 { reftextfaceafter }
172 } {#1}
173 } ,
174 reftextfacebefore .code:n =
175 {
176 \__zrefvario_opt_tl_gset:cn
177 \qquad \qquad178 \__zrefvario_ref_opt_name_lang_tl:en
179 { \l__zrefvario_setup_language_tl }
180 { reftextfacebefore }
181 } {#1}
182 } ,
183 reftextafter .code:n =
184 {
185 \__zrefvario_opt_tl_gset:cn
186 \left\{ \begin{array}{c} \end{array} \right.187 \cdot \_zrefvario_ref_opt_name_lang_tl:en
188 \{ \lncap{\text{1}}_z \text{refvario\_setup\_language\_tl} \}189 { reftextafter }
190 } \{41\}191 } ,
192 reftextbefore .code:n =
```

```
193 {
194 \__zrefvario_opt_tl_gset:cn
195 \left\{ \begin{array}{c} \end{array} \right\}\verb|196| = \verb|212| = \verb|212| + \verb|212| + \verb|212| + \verb|212| + \verb|212| + \verb|212| + \verb|212| + \verb|212| + \verb|212| + \verb|212| + \verb|212| + \verb|212| + \verb|212| + \verb|212| + \verb|212| + \verb|212| + \verb|212| + \verb|212| + \verb|212| + \verb|212| + \verb|212| + \verb|212| + \verb|212| + \verb|212| + \verb|212| + \verb|2197 \{ \lncap{-}zrefvario\_setup\_language\_tl \}198 { reftextbefore }
199 } {#1}
200 } ,
201 reftextcurrent .code:n =
202 {
203 \__zrefvario_opt_tl_gset:cn
204 \left\{ \begin{array}{ccc} 2 & 2 & 3 \\ 3 & 4 & 5 \\ 4 & 5 & 6 \\ 5 & 6 & 7 \end{array} \right\}205 \__zrefvario_ref_opt_name_lang_tl:en
206 \{ \lncap{\text{array}}\207 { reftextcurrent }
208 } {#1}
209 } ,
210 reftextfaraway .code:n =
211 \{212 \cs_gset_nopar:cpn
213 {
214 \__zrefvario_ref_opt_name_lang_cs:enn
215 \{ \lceil \text{l\_zrefvario\_setup\_language\_tl} \rceil \}216 { reftextfaraway } { n }
217 }
218 ##1
219 {#1}
220 },
221 reftextpagerange .code:n =
222 \left\{ \begin{array}{ccc} 2 & 2 & 1 \\ 2 & 2 & 1 \end{array} \right\}223 \cs_gset_nopar:cpn
224 \left\{ \begin{array}{ccc} 2 & 2 & 4 \\ 2 & 2 & 4 \\ 2 & 2 & 3 \\ 3 & 4 & 5 \\ 4 & 5 & 6 \\ 5 & 6 & 7 \\ 6 & 6 & 8 \\ 7 & 8 & 8 \\ 8 & 9 & 10 \\ 9 & 10 & 10 \\ 10 & 10 & 10 \\ 11 & 10 & 10 \\ 12 & 10 & 10 & 10 \\ 13 & 10 & 10 & 10 \\ 14 & 10 & 10 & 10 \\ 15 & 10 & 10 & 10 \\ 16 & 10 & 10 & 10 \\ 17 & 10 &225 \__zrefvario_ref_opt_name_lang_cs:enn
226 \{ \lceil \lambda_2 \rceil \leq 1 \}227 { reftextpagerange } { nn }
228 }
229 ##1##2
230 {#1}
231 },
232 reftextlabelrange .code:n =
233 {
234 \csc_gset\_nopar:cpn235 \left\{ \begin{array}{c} \end{array} \right\}\sum_{\text{236}} \sum_{\text{236}}237 \{ \lceil \log_2 x \rceil \leq 1 \}238 { reftextlabelrange } { nn }
239 }
240 ##1##2
241 {#1}
242 } ,
243 vrefformat .code:n =
244 {
245 \cs_gset_nopar:cpn
246 {
```

```
247 \__zrefvario_ref_opt_name_lang_cs:enn
248 {1 \choose 1\_zrefvario\_setup\_language\_t1}249 \{ \text{vrefformat } \} \{ \text{nn } \}250 }
251 ##1##2
252 {#1}
253 },
254 vrefrangeformat .code:n =
255 {
256 \cs_gset_nopar:cpn
257 \left\{ \begin{array}{c} \end{array} \right\}258 \__zrefvario_ref_opt_name_lang_cs:enn
259 { \lceil \ \lambda \rceil_2} { \lceil \ \lambda \rceil_2} { \lceil \ \lambda \rceil_3} { \lceil \ \lambda \rceil_4}260 { vrefrangeformat } { nnn }
261 }
262 ##1##2##3
263 {#1}
264 } ,
265 fullrefformat .code:n =
266 {
267 \cs_gset_nopar:cpn
268 {
269 \__zrefvario_ref_opt_name_lang_cs:enn
270 \{\ \{ \ \} \ 270 \{ \ \}_{271} { fullrefformat } { n }
272 }
273 ##1
274 {#1}
275 } ,
276 }
```
<span id="page-7-19"></span><span id="page-7-16"></span><span id="page-7-1"></span>Default reference formats for all languages. These will be used by  $\_{z}$ refvario\_ref\_opt\_cs\_get:nnnN, unless a language specific setting for the same format has been set. \zreftextfaraway is defined so it can be called with different arguments in \zvpageref (where it is alone) and in \zfullref (where it is the second of the pair).

```
277 \cs_new_nopar:cpn
278 \{ \ \_zrefvario_ref_opt_default_cs:nn { vrefformat } { nn } } #1#2
279 {
280 \zcref {#2} ~
281 \zvpageref [ S=false, typeset=both, vcurrent={#1} ] {#2}
282 }
283 \cs_new_nopar:cpn
284 { \__zrefvario_ref_opt_default_cs:nn { vrefrangeformat } { nnn } } #1#2#3
285 \sim 5
286 \reftextlabelrange {#2} {#3} ~
287 \zvpagerefrange [ S=false, typeset=both, vcurrent={#1} ] {#2} {#3}
288 }
289 \cs_new_nopar:cpn
290 { \__zrefvario_ref_opt_default_cs:nn { fullrefformat } { n } } #1
291 {
292 \zcref {#1} ~
293 \zreftextfaraway [ S=false, typeset=both ] {#1}<br>294 }
294 }
295 \NewDocumentCommand \zreftextfaraway { s O { } m }
```

```
296 { \zref@wrapper@babel \__zrefvario_zreftextfaraway:nnn {#3} {#1} {#2} }
297 \cs_new_protected:Npn \__zrefvario_zreftextfaraway:nnn #1#2#3
298 {
299 \group_begin:
300 \keys_set:nn { zref-vario/ref } {#3}
301 \bool_if:nT {#2}
302 \qquad \qquad303 \keys_set:nn { zref-vario/ref } { nohyperref }
304 \bool_set_false:N \l__zrefvario_hyperlink_bool
305 }
306 \tl_set:Nn \l__zrefvario_linklabel_tl {#1}
307 \qquad \qquad \qquad \backslash _{\text{\textbf{1}}}\text{\textbf{z}} refvario_varioref_setup:
308 \reftextfaraway {#1}
309 \group_end:
310 }
```
<span id="page-8-29"></span><span id="page-8-22"></span><span id="page-8-15"></span><span id="page-8-6"></span><span id="page-8-2"></span>Warnings and values for missing strings / unknown languages.

```
311 \group_begin:
312 \tl_set:Nn \l__zrefvario_setup_language_tl { zv_unknown_language }
313 \AddToHook { begindocument/before }
314 \sim 5
315 \keys_set:nn { zref-vario/langsetup }
316 \{317 reftextfaceafter =
318 \left\{ \begin{array}{c} \end{array} \right\}319 \msg_warning:nnxx { zref-vario } { missing-string }
320 { reftextfaceafter } { \l__zrefvario_ref_language_tl }
321 \zref@default
322 },
323 reftextfacebefore =
324 \left\{ \begin{array}{c} 324 & 1 \end{array} \right\}325 \msg_warning:nnxx { zref-vario } { missing-string }
326 { reftextfacebefore } { \l__zrefvario_ref_language_tl }
327 \zref@default
328 },
329 reftextafter =
330 \qquad \qquad331 \msg_warning:nnxx { zref-vario } { missing-string }
332 { reftextafter } { \l__zrefvario_ref_language_tl }
333 \zref@default
334 },
335 reftextbefore =
336 \qquad \qquad337 \msg_warning:nnxx { zref-vario } { missing-string }
338 { reftextbefore } { \l__zrefvario_ref_language_tl }
339 \zref@default
340 },
341 reftextcurrent =
342 \left\{ \begin{array}{c} 342 \end{array} \right.343 \msg_warning:nnxx { zref-vario } { missing-string }
344 { reftextcurrent } { \l__zrefvario_ref_language_tl }
345 \zref@default
346 \qquad } ,
347 reftextfaraway =
```

```
348 \left\{ \begin{array}{c} 348 & 248 \\ 248 & 248 \end{array} \right\}349 \msg_warning:nnxx { zref-vario } { missing-string }
350 { reftextfaraway } { \l_zrefvario_ref_language_tl }
351 \zref@default
352 } ,
353 reftextpagerange =
354 \{355 \msg_warning:nnxx { zref-vario } { missing-string }
356 { reftextpagerange } { \l__zrefvario_ref_language_tl }
357 \zref@default
358 },
359 reftextlabelrange =
360 \qquad \qquad \qquad \qquad361 \msg_warning:nnxx { zref-vario } { missing-string }
362 { reftextlabelrange } { \l__zrefvario_ref_language_tl }
363 \zref@default
364 },
365 }
366 }
367 \group_end:
368 \msg_new:nnn { zref-vario } { missing-string }
369 { Missing~'#1'~string~for~language~'#2'~\msg_line_context:. }
     A general initial warning in case the language is altogether not set up.
370 \AddToHook { begindocument/before }
371 \frac{1}{2}372 \AddToHook { begindocument }
373 {
374 \seq_if_in:NxF \g__zrefvario_setup_languages_seq
375 { \__zrefvario_base_lang:e { \l__zrefvario_ref_language_tl } }
376 \left\{ \begin{array}{c} \end{array} \right.377 \msg_warning:nnx { zref-vario } { language-not-setup }
378 \{ \lceil \frac{1}{2} \rceil \cdot 1 \cdot 1 \rceil \cdot 1 \cdot 1 \rceil \cdot 1 \rceil \cdot379 }
380 }
381 }
382 \msg_new:nnn { zref-vario } { language-not-setup }
383 {
384 Language~'#1'~is~not~set~up~for~'zref-vario'.~
385 See~documentation~for~'\iow_char:N\\zvLanguageSetup'.
386 }
```
<span id="page-9-20"></span><span id="page-9-16"></span><span id="page-9-11"></span><span id="page-9-7"></span><span id="page-9-6"></span><span id="page-9-4"></span><span id="page-9-3"></span><span id="page-9-1"></span><span id="page-9-0"></span>Provide proper hyperlinking for the "nearby" page references. hyperref makes \vref a *single* link, including both the standard and the page reference (see Ulrike Fischer's answer and discussion in the comments at <https://tex.stackexchange.com/a/655106>). However, it does not provide the same treatment to \vpageref, where there's no linking at all for nearby pages, to \vrefrange, \vpagerefrange, or \vnameref. In my view, this makes hyperref inconsistent. cleveref indeed discusses the issue in the "Known Bugs and Work-Arounds" section, mentioning two problems. The first, that the page reference does not honor the nameinlink option, which it is actually the same behavior we get from \vnameref. The second, that nearby page references are not included in the links or hyperlinked when by themselves. This latter problem may be considered undesirable, and even a "bug", but at least cleveref's behavior in this regard is consistent.

<span id="page-10-13"></span>This is actually tricky and I think the best alternative here is to not even try to make a single link of both references, as hyperref does for \vref. But rather to offer ways to hyperlink the "nearby" page references separately, which is something that can work for paired references and for standalone page references just as well.  $\zeta$ vhyperlink is provided for such purpose, and is meant to be used either in the reference format settings of \zvLanguageSetup, or in the vcurrent and vother options of the reference commands. It only makes a hyperlink if used in one such place (technically, if  $\lceil \cdot \rceil$ zrefvario\_linklabel\_tl is not empty), if \l\_\_zrefvario\_hyperlink\_bool is true (to control for starred variants) and if hyperref and zref-hyperref are loaded, otherwise it passes on its argument untouched.

```
387 \bool_new:N \g__zrefvario_zref_hyperref_loaded_bool
             388 \bool_new:N \l__zrefvario_hyperlink_bool
             389 \AddToHook { package/zref-hyperref/after }
             390 {
             391 \AddToHook { package/hyperref/after }
             392 {
             393 \bool_gset_true:N \g__zrefvario_zref_hyperref_loaded_bool
             394 \bool_set_true:N \l__zrefvario_hyperlink_bool
             395 }
             396 }
             397 \tl_new:N \l__zrefvario_linklabel_tl
\zvhyperlink \zvhyperlink{⟨text⟩}
             398 \NewDocumentCommand \zvhyperlink { m }
             399 { \__zrefvario_hyperlink:n {#1} }
             400 \cs_new_protected:Npn \__zrefvario_hyperlink:n #1
             401 {
             402 \bool_lazy_all:nTF
             403 \, \text{A}404 \{ \gtrsim zrefvario\_zref\_hyperref\_loaded\_bool \}{405} { \lceil \cdot \rceil \l__zrefvario_hyperlink_bool }
             406 { ! \tl_if_empty_p:V \l__zrefvario_linklabel_tl }
             407 }
             408 {
             409 \hyperlink
             410 \{ \zeta \} \{ \zeta \}411 \{ \#1 \}412 }
             413 \{ \text{#1} \}414 }
```
<span id="page-10-20"></span><span id="page-10-18"></span><span id="page-10-15"></span><span id="page-10-14"></span><span id="page-10-11"></span><span id="page-10-8"></span><span id="page-10-4"></span>(*End of definition for* \zvhyperlink*.*)

## <span id="page-10-0"></span>**4 User interface**

```
\__zrefvario_vref_pagenum:Nn
\__zrefvario_vrefpagenum:Nn
  \__zrefvario_vref_label:n
```
<span id="page-10-19"></span>These three small functions are responsible for "connecting" varioref with zref, instead of with the standard referencing system. They are meant to locally replace their varioref counterparts: \vref@pagenum, \vrefpagenum, and \vref@label.

```
415 \cs_new_protected:Npn \__zrefvario_vref_pagenum:Nn #1#2
416 \sim417 \exp_args:NNNo \exp_args:NNo \cs_set_nopar:Npn #1
```

```
418 \{ \zeta \in \{ \zeta \in \{ \#2 \} \} \cup \{ \zeta \in \{ \zeta \} \} \}419 }
420 \cs_new_protected:Npn \__zrefvario_vrefpagenum:Nn #1#2
421 {
422 \zref@refused {#2}
423 \__zrefvario_vref_pagenum:Nn #1 {#2}
424 }
425 \cs_new_protected:Npn \__zrefvario_vref_label:n #1
426 { \zref@labelbyprops {#1} { \l__zrefvario_pageprop_tl } }
```

```
(End of definition for \__zrefvario_vref_pagenum:Nn , \__zrefvario_vrefpagenum:Nn , and \__zrefvario_-
vref_label:n.)
```
\\_zrefvario\_varioref\_setup: Sets things up for varioref to work with zref/zref-clever. It is pretty straightforward, but it is the core of the package. \l\_\_zrefvario\_varioref\_setup\_bool ensures this setup runs only once in case of nested calls to the package's commands.

```
427 \bool_new:N \l__zrefvario_varioref_setup_bool
428 \cs_new_protected:Npn \__zrefvario_varioref_setup:
429 {
430 \bool_if:NF \l__zrefvario_varioref_setup_bool
431 {
432 \bool_set_true:N \l__zrefvario_varioref_setup_bool
433 \@vrefhandlespacefalse
434 \cs_set_eq:NN \vref@pagenum \__zrefvario_vref_pagenum:Nn
435 \cs_set_eq:NN \vrefpagenum \__zrefvario_vrefpagenum:Nn
436 \cs_set_eq:NN \vref@label \__zrefvario_vref_label:n
437 \__zrefvario_ref_opt_tl_get:xnN
438 \{ \lceil \log_2 x \rceil \leq \lceil \log_2 x \rceil \}439 \{ reftextfaceafter \}440 \reftextfaceafter
441 \__zrefvario_ref_opt_tl_get:xnN
442 { \l__zrefvario_ref_language_tl }
443 { reftextfacebefore }
444 \reftextfacebefore
445 \__zrefvario_ref_opt_tl_get:xnN
446 { \l__zrefvario_ref_language_tl }
447 { reftextafter }
448 \reftextafter
449 \__zrefvario_ref_opt_tl_get:xnN
450 { \lceil \cdot \rceil \lceil \cdot \cdot \rceil \lceil \cdot \cdot \rceil \lceil \cdot \cdot \rceil \lceil \cdot \rceil \lceil \cdot \rceil451 { reftextbefore }
452 \reftextbefore
453 \__zrefvario_ref_opt_tl_get:xnN
454 { \l__zrefvario_ref_language_tl }
455 { reftextcurrent }
456 \reftextcurrent
457 \__zrefvario_ref_opt_cs_get:xnnN
458 \{ \lceil \log_2 r \rceil \}459 { reftextfaraway } { n }
460 \reftextfaraway
461 \__zrefvario_ref_opt_cs_get:xnnN
462 { \l__zrefvario_ref_language_tl }
463 { reftextpagerange } { nn }
464 \reftextpagerange
```

```
465 \__zrefvario_ref_opt_cs_get:xnnN
        466 \{ \lceil \log_2 x \rceil \leq \lceil \log_2 x \rceil \leq \lceil \log_2 x \rceil \}467 { reftextlabelrange } { nn }
        468 \reftextlabelrange
        469 \__zrefvario_ref_opt_cs_get:xnnN
        470 { \l__zrefvario_ref_language_tl }
        471 { vrefformat } { nn }
        472 \vrefformat
        473 \__zrefvario_ref_opt_cs_get:xnnN
        474 \{ \lceil \log_2 x \rceil \}475 { vrefrangeformat } { nnn }
        476 \vrefrangeformat
        477 \big\{\_\_z\ / \_\_z arefvario_ref_opt_cs_get:xnnN
        478 { \l__zrefvario_ref_language_tl }
        479 { fullrefformat } { n }
        480 \fullrefformat
        481 }
        482 }
        (End of definition for \__zrefvario_varioref_setup:.)
            User commands.
\zvref \zvref⟨*⟩[⟨options⟩]{⟨label⟩}
        483 \NewDocumentCommand \zvref { s O { } m }
        484 { \zref@wrapper@babel \__zrefvario_zvref:nnn {#3} {#1} {#2} }
        485 \cs_new_protected:Npn \__zrefvario_zvref:nnn #1#2#3
        486 {
        487 \group_begin:
        488 \keys_set:nn { zref-vario/ref-oneoptarg } {#3}
        489 \bool_if:nT {#2}
        490 \overline{4}491 \keys_set:nn { zref-vario/ref } { nohyperref }
        492 \bool_set_false:N \l__zrefvario_hyperlink_bool
        493 }
        494 \tl_set:Nn \l__zrefvario_linklabel_tl {#1}
        495 \__zrefvario_varioref_setup:
        \big\{\begin{array}{c} \downarrow \downarrow \downarrow \downarrow \downarrow \downarrow \end{array} \big\{ \begin{array}{c} \downarrow \downarrow \downarrow \downarrow \downarrow \downarrow \downarrow \downarrow \end{array}497 \group_end:
        498 }
```
<span id="page-12-32"></span><span id="page-12-30"></span><span id="page-12-29"></span><span id="page-12-17"></span><span id="page-12-15"></span><span id="page-12-11"></span><span id="page-12-10"></span><span id="page-12-9"></span><span id="page-12-8"></span><span id="page-12-7"></span><span id="page-12-3"></span><span id="page-12-1"></span><span id="page-12-0"></span>"Ideally", we'd be using \vref here, but hyperref redefines \vref@star and \vr@f, hardcoding what was supposed to be configurable..., so we use **\vrefformat** instead, which is the original definition of \vref@star, and \vr@f also boils down to \vref@star when \@vrefhandlespace is false, which is our case.

```
499 \cs_new_protected:Npn \__zrefvario_vref:nn #1#2
500 { \vrefformat {#1} {#2} }
501 \cs_generate_variant:Nn \__zrefvario_vref:nn { Vn }
```
<span id="page-12-31"></span><span id="page-12-2"></span>(*End of definition for* \zvref*.*)

```
\zvpageref \zvpageref⟨*⟩[⟨options⟩]{⟨label⟩}
```

```
502 \NewDocumentCommand \zvpageref { s O { } m }
```

```
503 { \zref@wrapper@babel \__zrefvario_zvpageref:nnn {#3} {#1} {#2} }
```

```
504 \cs_new_protected:Npn \__zrefvario_zvpageref:nnn #1#2#3
```

```
505 {
             506 \group_begin:
             507 \keys_set:nn { zref-vario/ref-twooptargs } {#3}
             508 \bool_if:nT {#2}
             509 {
             510 \keys_set:nn { zref-vario/ref } { nohyperref }
             511 \bool_set_false:N \l__zrefvario_hyperlink_bool
             512 }
             513 \text{tl\_set:} \nightharpoonup \lbrack \mathit{l\_zrefvario\_linklabel\_tl} {#1}
             514 \__zrefvario_varioref_setup:
             515 \__zrefvario_vpageref:VVn \l__zrefvario_reftextcurrent_tl
             516 \l__zrefvario_reftextother_tl {#1}
             517 \bool_lazy_and:nnT
             518 { \g__zrefvario_zrefcheck_available_bool }
             519 \{ \lceil \log_2 x \rceil \} { \lceil \log_2 x \rceil and \lceil \log_2 x \rceil and \lceil \log_2 x \rceil520 \frac{1}{20}521 \zrefcheck_zrefvario_label:
             522 \vref@pagenum \l_tmpa_tl { \the\c@vrcnt @vr }
             523 \vrefpagenum \l_tmpb_tl {#1}
             524 \tl_if_eq:NNT \l_tmpa_tl \l_tmpb_tl
             525 \left\{ \begin{array}{c} \end{array} \right.526 \zrefcheck_zrefvario_run_check_on_label:Vn
             527 \l__zrefvario_vcheck_tl {#1}
             528 }
             529 }
             530 \group_end:
             531 }
             532 \cs_new_protected:Npn \__zrefvario_vpageref:nnn #1#2#3
             533 { \vpageref [{#1}] [#2] {#3} }
             534 \cs_generate_variant:Nn \__zrefvario_vpageref:nnn { VVn }
            (End of definition for \zvpageref.)
\zvrefrange \zvrefrange⟨*⟩[⟨options⟩]{⟨label⟩}{⟨label⟩}
             535 \NewDocumentCommand \zvrefrange { s O { } m m }
             536 {
             537 \zref@wrapper@babel
             538 { \zref@wrapper@babel \__zrefvario_zvrefrange:nnnn {#3} }
             539 {#4} {#1} {#2}
             540 }
             541 \cs_new_protected:Npn \__zrefvario_zvrefrange:nnnn #1#2#3#4
             542 \frac{1}{2}543 \group_begin:
             544 \keys_set:nn { zref-vario/ref-oneoptarg } {#4}
             545 \bool_if:nT {#3}
             546 {
             547 \keys_set:nn { zref-vario/ref } { nohyperref }
             548 \bool_set_false:N \l__zrefvario_hyperlink_bool
             549 }
             550 \__zrefvario_varioref_setup:
             551 \vpagerefcompare {#1} {#2}
             552 { \tl_set:Nn \l__zrefvario_linklabel_tl {#1} } { }
             553 \__zrefvario_vrefrange:Vnn \l__zrefvario_reftextcurrent_tl {#1} {#2}
             554 \group_end:
```

```
555 }
556 \cs_new_protected:Npn \__zrefvario_vrefrange:nnn #1#2#3
557 { \vrefrange [{#1}] {#2} {#3} }
558 \cs_generate_variant:Nn \__zrefvario_vrefrange:nnn { Vnn }
```
<span id="page-14-34"></span><span id="page-14-15"></span><span id="page-14-14"></span><span id="page-14-12"></span><span id="page-14-11"></span><span id="page-14-10"></span><span id="page-14-8"></span><span id="page-14-6"></span><span id="page-14-3"></span><span id="page-14-0"></span>(*End of definition for* \zvrefrange*.*)

```
\zvpagerefrange \zvpagerefrange⟨*⟩[⟨options⟩]{⟨label⟩}{⟨label⟩}
                  559 \NewDocumentCommand \zvpagerefrange { s O { } m m }
                  560 {
                  561 \zref@wrapper@babel
                  562 { \zref@wrapper@babel \__zrefvario_zvpagerefrange:nnnn {#3} }
                  563 {#4} {#1} {#2}
                  564 }
                  565 \cs_new_protected:Npn \__zrefvario_zvpagerefrange:nnnn #1#2#3#4
                  566 {
                  567 \group_begin:
                  568 \keys_set:nn { zref-vario/ref-oneoptarg } {#4}
                  569 \bool_if:nT {#3}
                  570 {
                  571 \keys_set:nn { zref-vario/ref } { nohyperref }
                  572 \bool_set_false:N \l__zrefvario_hyperlink_bool
                  573 }
                  574 \__zrefvario_varioref_setup:
                  575 \vpagerefcompare {#1} {#2}
                  \, 576 \, \, { \, \tl_set:Nn \, \l_zrefvario_linklabel_tl {#1} \} { \, }
                  577 \__zrefvario_vpagerefrange:Vnn \l__zrefvario_reftextcurrent_tl {#1} {#2}
                  578 \bool_lazy_and:nnT
                  579 { \g__zrefvario_zrefcheck_available_bool }
                  580 { \l_zrefvario_with_vcheck_bool }
                  581 {
                  582 \zrefcheck_zrefvario_label:
                  583 \vrefpagenum \l_tmpa_tl {#1}
                  584 \vrefpagenum \l_tmpb_tl {#2}
                  585 \tl_if_eq:NNT \l_tmpa_tl \l_tmpb_tl
                  586 {
                  587 \vref@pagenum \l_tmpa_tl { \the\c@vrcnt @vr }
                  588 \tl_if_eq:NNT \l_tmpa_tl \l_tmpb_tl
                   589 \qquad \qquad \qquad \qquad \qquad \qquad \qquad \qquad \qquad \qquad \qquad \qquad \qquad \qquad \qquad \qquad \qquad \qquad \qquad \qquad \qquad \qquad \qquad \qquad \qquad \qquad \qquad \qquad \qquad \qquad \qquad \qquad \qquad \qquad \qquad \qquad \qquad590 \zrefcheck_zrefvario_run_check_on_label:Vn
                  591 \lceil \frac{2}{\text{refvario\_vcheck\_tl}} \rceil {#1}
                  592 \zrefcheck_zrefvario_run_check_on_label:Vn
                  593 \lceil \frac{\text{zrefvario\_vcheck_tl}}{\rceil} \rceil {#2}
                   594 }
                  595 }
                  596 }
                  597 \group_end:
                  598 }
                  599 \cs_new_protected:Npn \__zrefvario_vpagerefrange:nnn #1#2#3
                  600 { \vpagerefrange [{#1}] {#2} {#3} }
                  601 \cs_generate_variant:Nn \__zrefvario_vpagerefrange:nnn { Vnn }
```

```
(End of definition for \zvpagerefrange.)
```

```
\zfullref \zfullref⟨*⟩[⟨options⟩]{⟨label⟩}
          602 \NewDocumentCommand \zfullref { s O { } m }
          603 { \zref@wrapper@babel \__zrefvario_zfullref:nnn {#3} {#1} {#2} }
          604 \cs_new_protected:Npn \__zrefvario_zfullref:nnn #1#2#3
          605 {
          606 \group_begin:
          607 \keys set:nn { zref-vario/ref } {#3}
          608 \bool_if:nT {#2}
          609 \overline{f}610 \keys_set:nn { zref-vario/ref } { nohyperref }
          611 \bool_set_false:N \l__zrefvario_hyperlink_bool
          612 }
          613 \tl_set:Nn \l__zrefvario_linklabel_tl {#1}
          614 \__zrefvario_varioref_setup:
          615 \fullref {#1}
          616 \group_end:
          617 }
```
<span id="page-15-25"></span><span id="page-15-22"></span><span id="page-15-18"></span><span id="page-15-12"></span><span id="page-15-10"></span><span id="page-15-7"></span>(*End of definition for* \zfullref*.*)

# <span id="page-15-0"></span>**zref-check integration**

Integration with zref-check. vcheck, differently from check, receives only two values above and below, since these are the only two checks which make sense for zref-vario. This means that it also does not take \zcheck's options, but these can always be passed to check. Besides this, vcheck's check should only be done when label(s) and reference are in the same page, that is, when vcurrent is used. Furthermore, since varioref handles the case where the reference crosses page boundaries, we only set one label for the purpose, and this is done at the end of the reference, because that's the point varioref itself uses to check if label and reference are in the same page.

```
618 \bool_new:N \g__zrefvario_zrefcheck_available_bool
619 \bool_new:N \l__zrefvario_with_vcheck_bool
620 \tl_new:N \l__zrefvario_vcheck_tl
621 \AddToHook { begindocument/before }
622 \frac{1}{2}623 \IfPackageLoadedTF { zref-check }
624 \{625 \IfPackageAtLeastTF { zref-check } { 2022-02-08 }
626 \left\{ \begin{array}{c} 626 & 1 \end{array} \right\}627 \bool_gset_true:N \g__zrefvario_zrefcheck_available_bool
628 \keys_define:nn { zref-vario/current }
629 \qquad \qquad \qquad \qquad630 vcheck .choices:nn =
631 { above , below }
\overline{\mathbf{6}} 32 \overline{\mathbf{6}} 32
633 \bool_set_true:N \l__zrefvario_with_vcheck_bool
\text{t1\_set:NV} \l1\_zrefvario\_vcheck_tl \l1\_keys\_choice_tl635 },
636 }
637 }
638 \left\{ \begin{array}{c} 638 \end{array} \right.639 \bool_gset_false:N \g__zrefvario_zrefcheck_available_bool
```

```
640 \keys_define:nn { zref-vario/current }
641 \left\{ \begin{array}{c} \end{array} \right.\text{vcheck} \cdot \text{code:n} =643 { \msg_warning:nn { zref-vario } { zref-check-unavailable } } ,
644 }
645 }
646 }
647 \overline{647}\verb|648| \boldsymbol{5} \label{thm:1} $$649 \keys_define:nn { zref-vario/current }
650 \qquad \qquad \qquad \qquad \qquad \qquad \qquad \qquad \qquad \qquad \qquad \qquad \qquad \qquad \qquad \qquad \qquad \qquad \qquad \qquad \qquad \qquad \qquad \qquad \qquad \qquad \qquad \qquad \qquad \qquad \qquad \qquad \qquad \qquad \qquad \qquad \qquad651 vcheck .code:n =
652 { \msg_warning:nn { zref-vario } { zref-check-unavailable } } ,
653 }
654 }
655 }
656 \msg_new:nnn { zref-vario } { zref-check-unavailable }
657 {
658 Option~'vcheck'~is~only~available~when~'zref-check'~is~loaded~
659 and~newer~than~'2022-02-08~v0.2.4'.
660 }
```
# <span id="page-16-6"></span><span id="page-16-4"></span><span id="page-16-0"></span>**6 Languages**

Localization for the languages provided by the author, except where otherwise stated. However, I could only do so thanks to varioref, in particular for languages I don't really know. So, credits go to the contributors of varioref. Of course, if any native speaker would like to review these, or contribute new ones, it is much welcome. Note, however, that since zref-vario depends on zref-clever and piggybacks on its language infrastructure, it only makes sense to provide localization here for languages already supported by zrefclever.

```
661 \zvLanguageSetup { english }
662 {
663 reftextfaceafter =
664 {on~the~\zvhyperlink{\reftextvario{facing}{next}~page}} ,
665 reftextfacebefore =
666 {on~the~\zvhyperlink{\reftextvario{facing}{preceding}~page}} ,
667 reftextafter =
        668 {on~the~\zvhyperlink{\reftextvario{following}{next}~page}} ,
669 reftextbefore =
670 {on~the~\zvhyperlink{\reftextvario{preceding}{previous}~page}} ,
671 reftextcurrent =
672 {on~\reftextvario{}{the~}\zvhyperlink{\reftextvario{this}{current}~page}} ,
673 reftextfaraway = {on~\zcpageref{#1}},
674 reftextpagerange = {on~\zcpageref[range]{#1,#2}},
675 reftextlabelrange = {\zcref[range]{#1,#2}},
676 }
677 \zvLanguageSetup { german }
678 {
679 reftextfaceafter = {auf~der~\zvhyperlink{nächsten~Seite}} ,
680 reftextfacebefore = {auf~der~\zvhyperlink{vorherigen~Seite}},
681 reftextafter = {auf~der~\zvhvperlink{nächsten~Seite}}.
```

```
682 reftextbefore = {auf~der~\zvhyperlink{vorherigen~Seite}} ,
683 reftextcurrent = {auf~\zvhyperlink{dieser~Seite}} ,
684 reftextfaraway = {auf~\zcpageref[d=D.g=f]{#1}}.
685 reftextpagerange = {auf~den~\zcpageref[range,d=D,g=f]{#1,#2}}.
686 reftextlabelrange = {\zcref[range]{#1,#2}},
687 }
688 \zvLanguageSetup { french }
689 {
690 reftextfaceafter =
691 {\zvhyperlink{page~\reftextvario{ci-contre}{suivante}}} ,
692 reftextfacebefore =
693 {\zvhyperlink{page~\reftextvario{ci-contre}{précédente}}} ,
      reftextafter = {\zvhyperlink{page\s<br>= suivante}}695 reftextbefore = {\zvhyperlink{page~précédente}} ,
696 reftextcurrent = {de~la~\zvhyperlink{présente~page}} ,
697 reftextfaraway = \{\zeta\cpageref[g=f]{#1}}
698 reftextpagerange = {\zetazcpageref[range,g=f]{#1, #2}},
699 reftextlabelrange = {\zcref[range]{#1,#2}},
700 }
701 \zvLanguageSetup { portuguese }
702 \text{ }703 reftextfaceafter =
704 {na~\zvhyperlink{\reftextvario{página~oposta}{próxima~página}}} ,
705 reftextfacebefore =
706 {na~\zvhyperlink{página~\reftextvario{oposta}{anterior}}} ,
707 reftextafter =
708 {na~\zvhyperlink{\reftextvario{página~seguinte}{próxima~página}}} ,
709 reftextbefore =
710 {na~\zvhyperlink{página~\reftextvario{anterior}{precedente}}} ,
711 reftextcurrent = {\zvhyperlink{nesta~página}} ,
712 reftextfaraway = {\text{na}\xspace\text{-}x\space\text{c} pageref[g=f]{\text{#1}}},
713 reftextpagerange = {nas~\zcpageref[range,g=f]{#1,#2}},
714 reftextlabelrange = {\zcref[range]{#1,#2}},
715 }
716 \zvLanguageSetup { spanish }
717 {
718 reftextfaceafter = {en~la~\zvhyperlink{página~siguiente}},
719 reftextfacebefore = {en~la~\zvhyperlink{página~anterior}} ,
720 reftextafter = {en~la~\zvhyperlink{página~siguiente}},
721 reftextbefore = {en~la~\zvhyperlink{página~anterior}},
722 reftextcurrent = {en~\zvhyperlink{esta~página}} ,
723 reftextfaraway = {en~la~\zcpageref[g=f]{#1}},
724 reftextpagerange = {en~las~\zcpageref[range,g=f]{#1,#2}} ,
725 reftextlabelrange = {\zcref[range]{#1,#2}} ,
726 }
727 \zvLanguageSetup { dutch }
728 {
729 reftextfaceafter =
730 {op~de~\zvhyperlink{\reftextvario{rechter~pagina}{pagina~hiernaast}}} ,
731 reftextfacebefore =
732 {op~de~\zvhyperlink{\reftextvario{linker~pagina}{pagina~hiernaast}}} ,
733 reftextafter =
734 {op~de~\zvhyperlink{\reftextvario{volgende~pagina}{pagina~hierna}}} ,
```

```
735 reftextbefore =
736 {op~de~\zvhyperlink{\reftextvario{vorige~pagina}{pagina~hiervoor}}} ,
737 reftextcurrent = {op~\zvhyperlink{deze~pagina}},
738 reftextfaraway = \{op^{\sim}\zeta\} /zcpageref[g=f]\{#1\}},
739 reftextpagerange = {op~\zcpageref[range,g=f]{#1,#2}},
740 reftextlabelrange = {\zcref[range]{#1,#2}} ,
741 }
```
<span id="page-18-9"></span><span id="page-18-6"></span>Italian localization improved thanks to Matteo Ferrigato (at issue  $\#1$ )

```
742 \zvLanguageSetup { italian }
743 {
744 reftextfaceafter =
745 {nella~\zvhyperlink{pagina~\reftextvario{a~fianco}{successiva}}} ,
746 reftextfacebefore =
747 {nella~\zvhyperlink{pagina~\reftextvario{a~fianco}{precedente}}} ,
748 reftextafter =
749 {nella~\zvhyperlink{pagina~\reftextvario{seguente}{successiva}}} ,
750 reftextbefore = {nella~\zvhyperlink{pagina~precedente}} ,
751 reftextcurrent = {in~\zvhyperlink{questa~pagina}} ,
752 reftextfaraway = {a~\zcpageref[g=f]{#1}},
753 reftextpagerange = {nelle~\zcpageref[range,g=f]{#1,#2}} ,
754 reftextlabelrange = {\zcref[range]{#1,#2}},
755 }
756 ⟨/package⟩
```
# <span id="page-18-13"></span><span id="page-18-10"></span><span id="page-18-8"></span><span id="page-18-7"></span><span id="page-18-0"></span>**Index**

The italic numbers denote the pages where the corresponding entry is described, numbers underlined point to the definition, all others indicate the places where it is used.

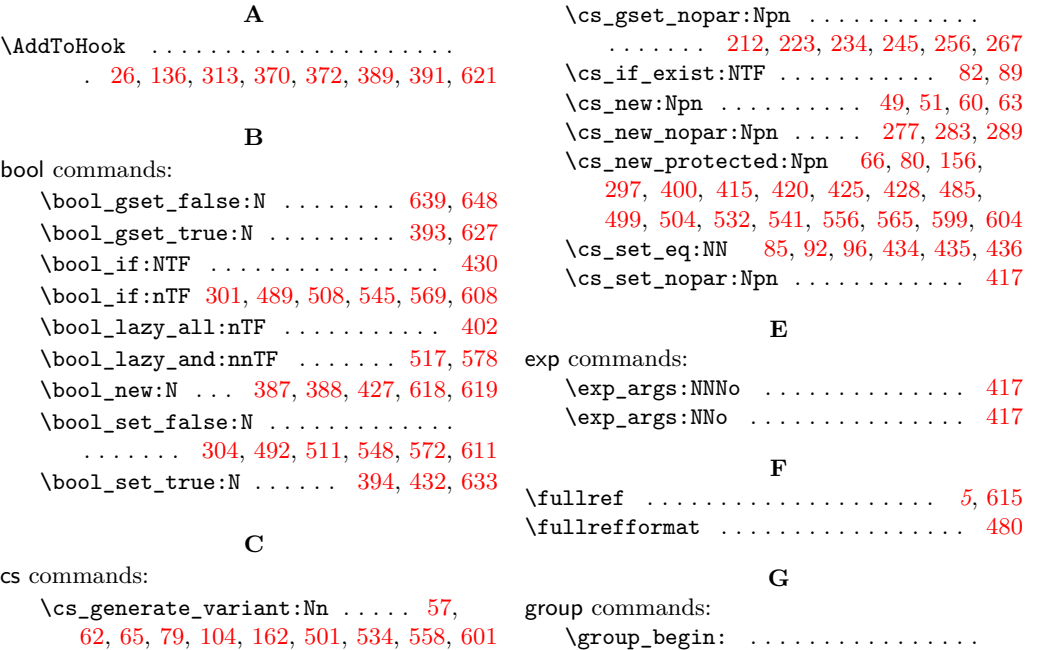

#### [138,](#page-4-2) [299,](#page-8-4) [311,](#page-8-5) [487,](#page-12-7) [506,](#page-13-8) [543,](#page-13-9) [567,](#page-14-8) [606](#page-15-11) \group\_end: . . . . . . . . . . . . . . . . .

[147,](#page-5-2) [309,](#page-8-6) [367,](#page-9-2) [497,](#page-12-8) [530,](#page-13-10) [554,](#page-13-11) [597,](#page-14-9) [616](#page-15-12)

#### **H**

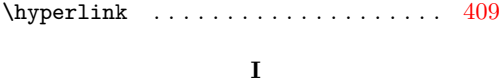

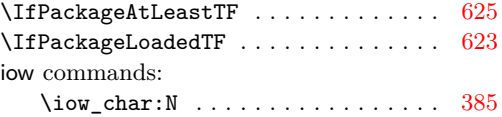

## **K**

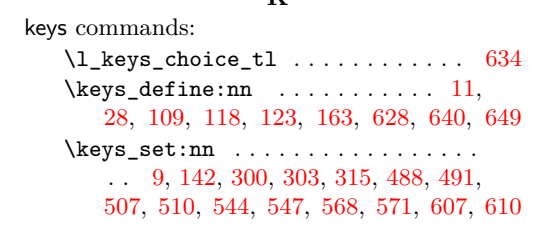

# **M**

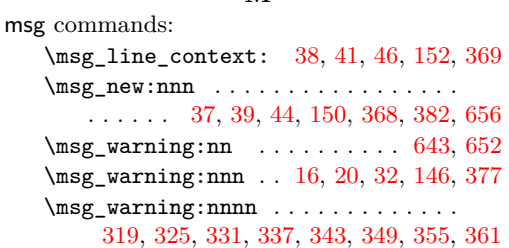

## **N**

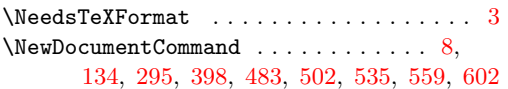

## **P**

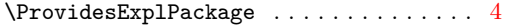

## **R**

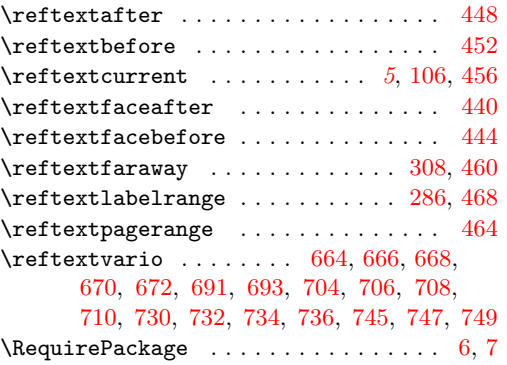

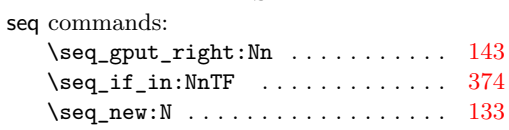

**S**

## **T**

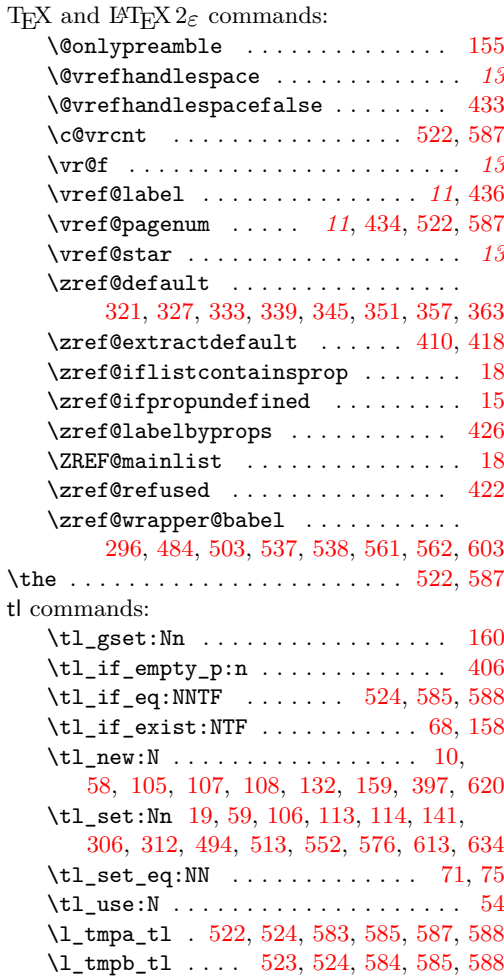

## **V**

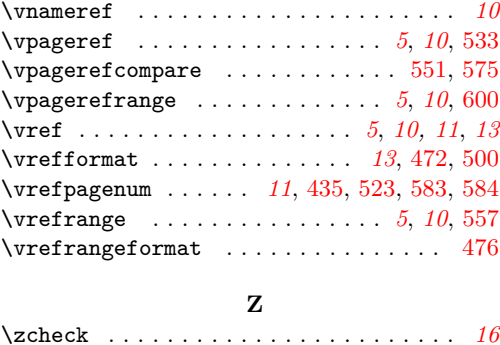

\zcpageref *[5](#page-4-1)*, [673,](#page-16-12) [674,](#page-16-13) [684,](#page-17-9) [685,](#page-17-10) [697,](#page-17-11) [698,](#page-17-12) [712,](#page-17-13) [713,](#page-17-14) [723,](#page-17-15) [724,](#page-17-16) [738,](#page-18-5) [739,](#page-18-6) [752,](#page-18-7) [753](#page-18-8) \zcref . . . . . . . . . . . . . . . . . . . *[5](#page-4-1)*, [280,](#page-7-7) [292,](#page-7-8) [675,](#page-16-14) [686,](#page-17-17) [699,](#page-17-18) [714,](#page-17-19) [725,](#page-17-20) [740,](#page-18-9) [754](#page-18-10) \zfullref . . . . . . . . . . . . . . . . . *[8](#page-7-9)*, *[16](#page-15-23)*, [602](#page-15-24) zrefcheck commands: \zrefcheck\_zrefvario\_label: [521,](#page-13-26) [582](#page-14-24) \zrefcheck\_zrefvario\_run\_check\_ on\_label:nn . . . . . . . . [526,](#page-13-27) [590,](#page-14-25) [592](#page-14-26) zrefclever commands: \zrefclever\_language\_if\_declared:nTF . . . . . . . . . . . . . . . . . . . . . . [53,](#page-2-17) [139](#page-4-15) \zrefclever\_language\_varname:n . . [54](#page-2-16) \l\_zrefclever\_ref\_language\_tl . *[3](#page-2-18)*, [59](#page-2-15) \zreftextfaraway . . . . . . . . . . *[8](#page-7-9)*, [293,](#page-7-10) [295](#page-7-5) zrefvario internal commands: \\_\_zrefvario\_base\_lang:n . . . . . . . . . . . . . *[3](#page-2-18)*, [51,](#page-2-19) [51,](#page-2-4) [57,](#page-2-1) [61,](#page-2-20) [64,](#page-3-14) [144,](#page-5-14) [375](#page-9-16) \\_\_zrefvario\_hyperlink:n . . . [399,](#page-10-17) [400](#page-10-8) \l\_\_zrefvario\_hyperlink\_bool . . . . . . . . . . . . . . . . . . . . . . *[11](#page-10-13)*, [304,](#page-8-2) [388,](#page-10-6) [394,](#page-10-7) [405,](#page-10-18) [492,](#page-12-1) [511,](#page-13-3) [548,](#page-13-4) [572,](#page-14-2) [611](#page-15-7) \l\_\_zrefvario\_linklabel\_tl ..... . . . . . . . . . . . . . . . . . . . *[11](#page-10-13)*, [306,](#page-8-22) [397,](#page-10-16) [406,](#page-10-15) [410,](#page-10-14) [494,](#page-12-17) [513,](#page-13-21) [552,](#page-13-22) [576,](#page-14-18) [613](#page-15-22) \\_\_zrefvario\_opt\_tl\_gset:Nn . . . . . . . . [156,](#page-5-1) [162,](#page-5-0) [167,](#page-5-15) [176,](#page-5-16) [185,](#page-5-17) [194,](#page-6-4) [203](#page-6-5) \l\_\_zrefvario\_pageprop\_tl . . . . . . . . . . . . . . . . . . . . . . [10,](#page-1-14) [19,](#page-1-15) [418,](#page-11-17) [426](#page-11-18) \l\_\_zrefvario\_ref\_language\_tl . . . . [58,](#page-2-21) [320,](#page-8-24) [326,](#page-8-25) [332,](#page-8-26) [338,](#page-8-27) [344,](#page-8-28) [350,](#page-9-17) [356,](#page-9-18) [362,](#page-9-19) [375,](#page-9-16) [378,](#page-9-20) [438,](#page-11-20) [442,](#page-11-21) [446,](#page-11-22) [450,](#page-11-23) [454,](#page-11-24) [458,](#page-11-25) [462,](#page-11-26) [466,](#page-12-21) [470,](#page-12-22) [474,](#page-12-23) [478](#page-12-24) \\_\_zrefvario\_ref\_opt\_cs\_get:nnnN . . . . . . . . . . . . . . . . . . . . . *[4](#page-3-15)*, *[8](#page-7-9)*, [66,](#page-3-16) [80,](#page-3-7) [104,](#page-3-2) [457,](#page-11-27) [461,](#page-11-28) [465,](#page-12-25) [469,](#page-12-26) [473,](#page-12-27) [477](#page-12-28) \\_\_zrefvario\_ref\_opt\_default\_ cs:nn *[3](#page-2-18)*, [49,](#page-2-22) [49,](#page-2-3) [90,](#page-3-17) [93,](#page-3-18) [278,](#page-7-11) [284,](#page-7-12) [290](#page-7-13) \\_\_zrefvario\_ref\_opt\_name\_lang\_ cs:nnn . . . . . . . . . *[4](#page-3-15)*, [63,](#page-3-19) [63,](#page-3-5) [65,](#page-3-0) [83,](#page-3-20) [86,](#page-3-21) [98,](#page-3-22) [214,](#page-6-6) [225,](#page-6-7) [236,](#page-6-8) [247,](#page-7-14) [258,](#page-7-15) [269](#page-7-16) \\_\_zrefvario\_ref\_opt\_name\_lang\_  $t1:nn$  . . . . . . . . . . . . . [3](#page-2-18), [60,](#page-2-5) 60, [62,](#page-2-2) [69,](#page-3-23) [72,](#page-3-24) [76,](#page-3-25) [169,](#page-5-18) [178,](#page-5-19) [187,](#page-5-20) [196,](#page-6-9) [205](#page-6-10) \\_\_zrefvario\_ref\_opt\_tl\_get:nnN . . *[4](#page-3-15)*, [66,](#page-3-16) [66,](#page-3-6) [79,](#page-3-1) [437,](#page-11-29) [441,](#page-11-30) [445,](#page-11-31) [449,](#page-11-32) [453](#page-11-33) \l\_\_zrefvario\_reftextcurrent\_tl . . . . . . *[5](#page-4-1)*, [105,](#page-4-9) [106,](#page-4-7) [113,](#page-4-13) [515,](#page-13-28) [553,](#page-13-29) [577](#page-14-27) \l\_\_zrefvario\_reftextother\_tl . . . . . . . . . . . . . . . . . . . . . [108,](#page-4-11) [120,](#page-4-16) [516](#page-13-30) \l\_\_zrefvario\_setup\_language\_tl . . . . . [132,](#page-4-12) [141,](#page-5-13) [170,](#page-5-21) [179,](#page-5-22) [188,](#page-5-23) [197,](#page-6-11)

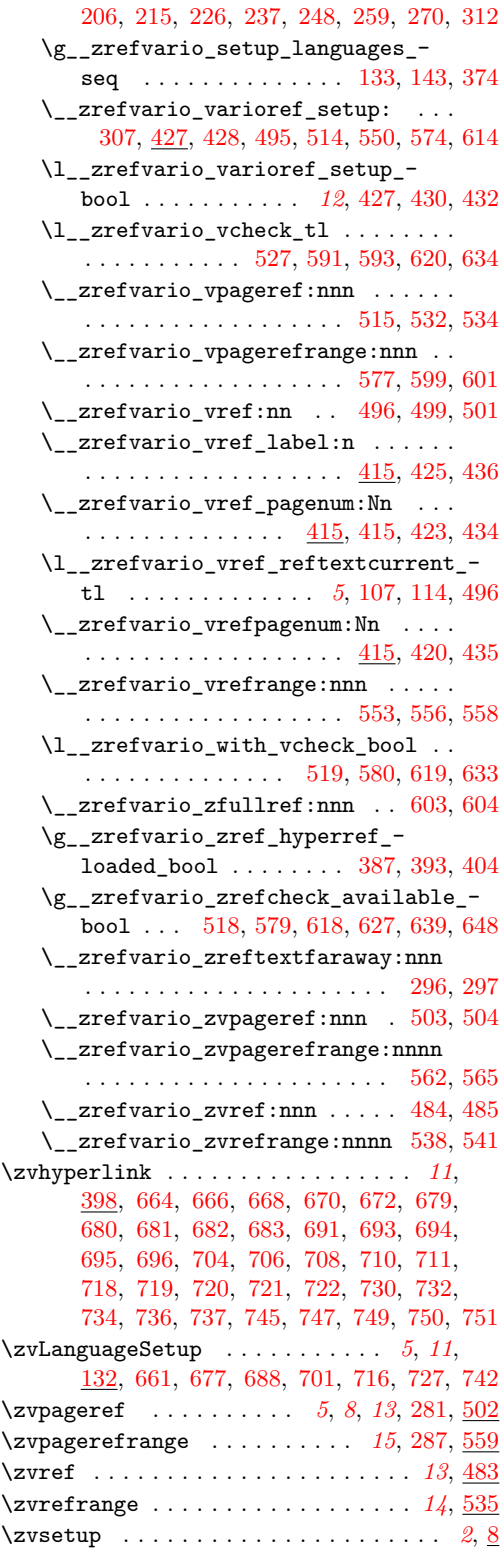